## **Il TAG FONT**

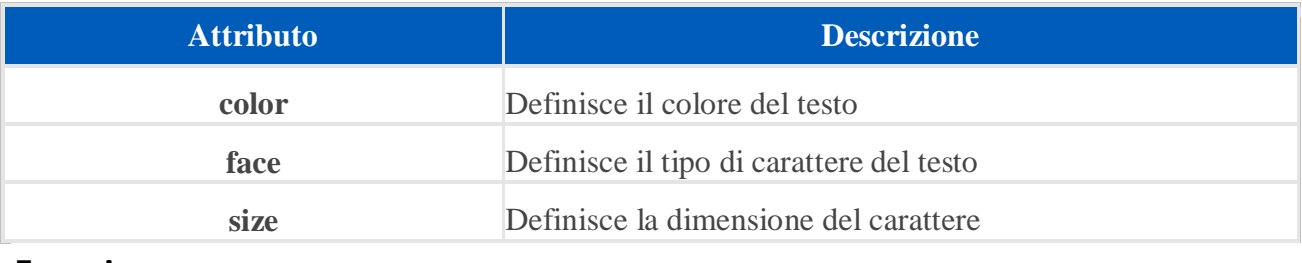

## **Esempio**

```
<font size="4" color="Green">testo in verde.</font>
<font size="2" color="#CCCCC">testo da inserire.</font>
<font face="Arial" color="FF0000">testo in Arial</font>
```
Il tipo di carattere (cioè il "font") che il browser visualizza di default è il "Times".

Vediamo alcuni esempi di famiglie "sicure" di caratteri:

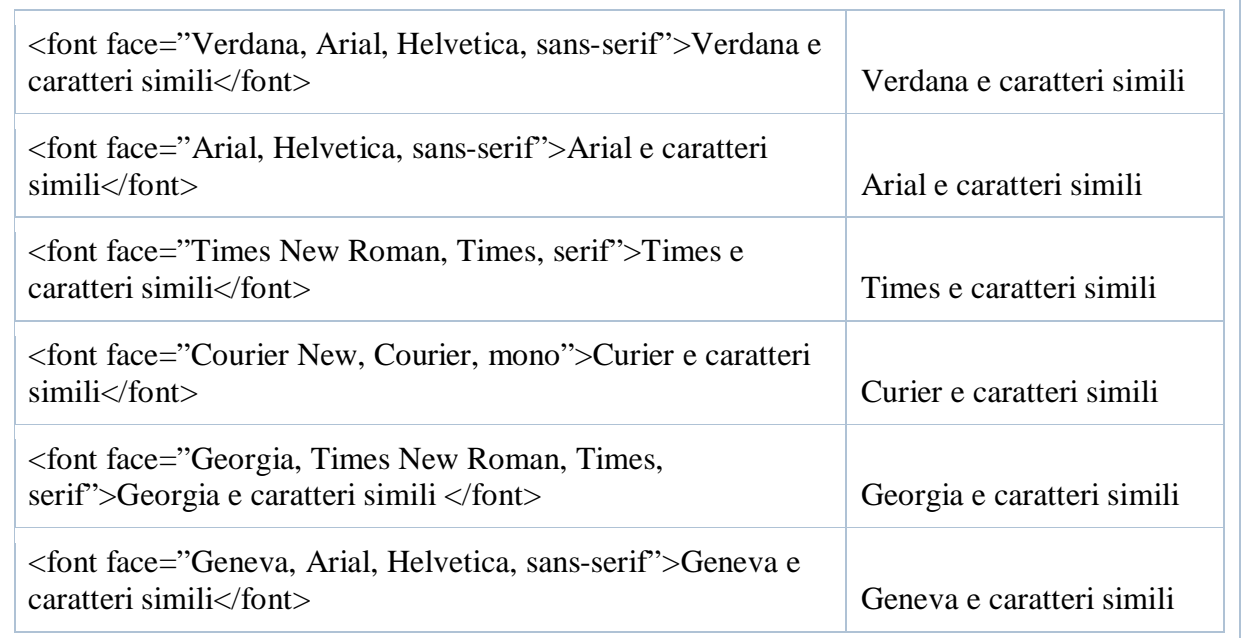

## **Il TAG - <STYLE> ... </STYLE>**

Permette di inserire regole di stile nell'intestazione del documento. L'HTML permette di inserire un gran numero di elementi di stile nella sezione di intestazione del documento.

I browser che non supportano i fogli di stile o non riconoscono un particolare linguaggio per i fogli di stile semplicemente ignorano le istruzioni contenute tra i tag <STYLE> e </STYLE>; sarebbe un errore visualizzare il testo contenuto tra i due tag come parte del documento. Alcuni linguaggi di fogli di stile hanno comandi per nascondere le istruzioni ai browser non conformi.

alcune implementazioni dei fogli di stile permettono, mediante il tag <STYLE> una personalizzazione della pagina in maniera decisamente più dettagliata rispetto all'attributo STYLE dei vari elementi che possono costituire il body di un documento.

Mediante i CSS il tag <STYLE> può descrivere proprietà per uno specifico elemento HTML, come <P>, <H1>, etc ... oppure per tutti gli elementi HTML appartenenti ad una specifica CLASSe, come quelli a cui è assegnato l'attributo CLASS con lo stesso nome, oppure, infine, per un singolo tag, per il quale è stato definito l'attributo ID.

Le regole di precedenza e di eredità delle proprietà dipende dal linguaggio dello specifico foglio di stile.

Il tag **<STYLE>** viene utilizzato con l seguente attributo . **TYPE**. Questo attributo permette di definire il linguaggio del foglio di stile e sovrascrive il corrente foglio di stile utilizzato. Un valore comune per questo attributo è "text/css".

ESEMPIO:

## *<HTML>*

*<HEaD> <STYLE TYPE="text/css"> H1.miaclasse {border-width: "1"; border: "solid"; text-align: "center"} </STYLE> </HEaD>*

*<BODY> <H1 CLASS="miaclasse">Questo titolo sarà visualizzato col nuovo stile</H1> <H1>Questo titolo ignorerà il nuovo stile</H1> </BODY>*

*</HTML>*